#### *Eingangsstempel des Versicherungsträgers*

# **Antrag auf Anschlussheilverfahren oder Rehabilitation nach Unfall**

Vom antragstellenden Krankenhaus vollständig auszufüllen! Zutreffendes bitte ankreuzen  $\boxtimes$ 

### Zuständiger Sozialversicherungsträger: ............................................................................................................................

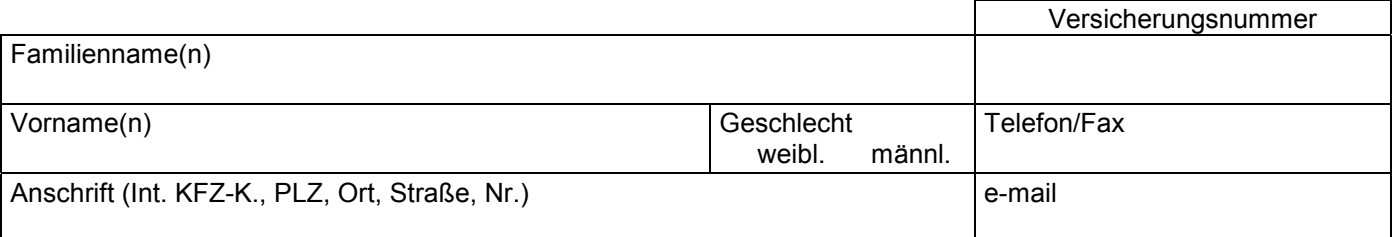

### **Angaben des Krankenhauses:**

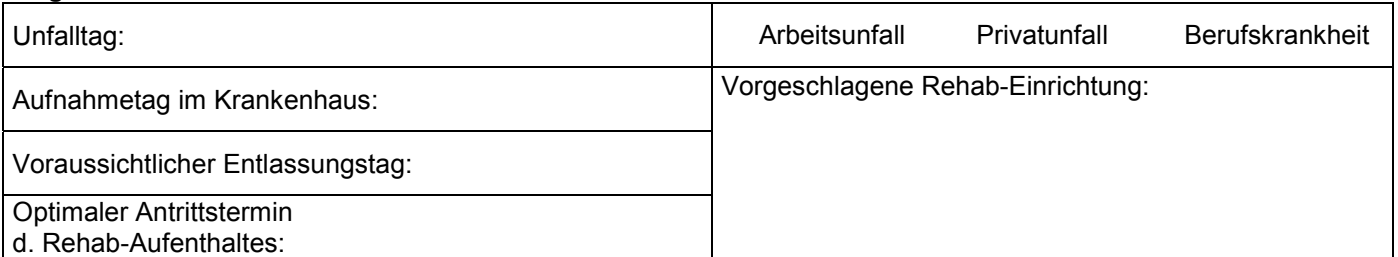

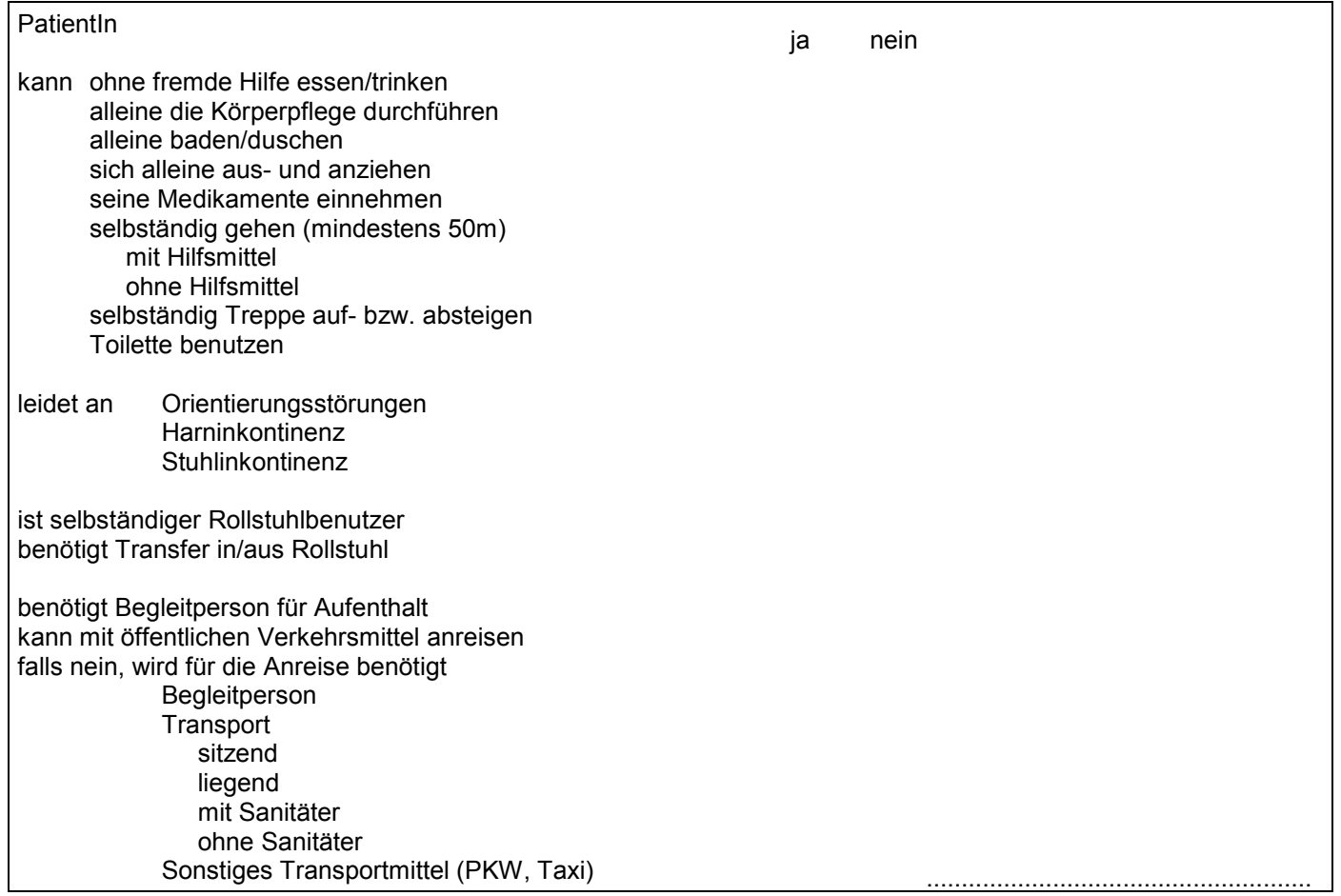

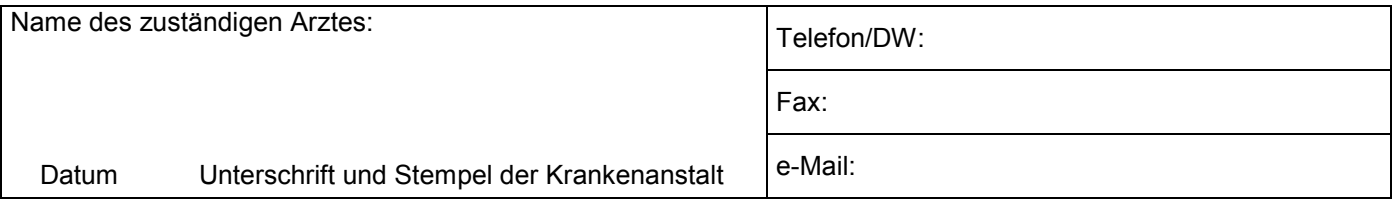

# **Ärztlicher Befundbericht:**

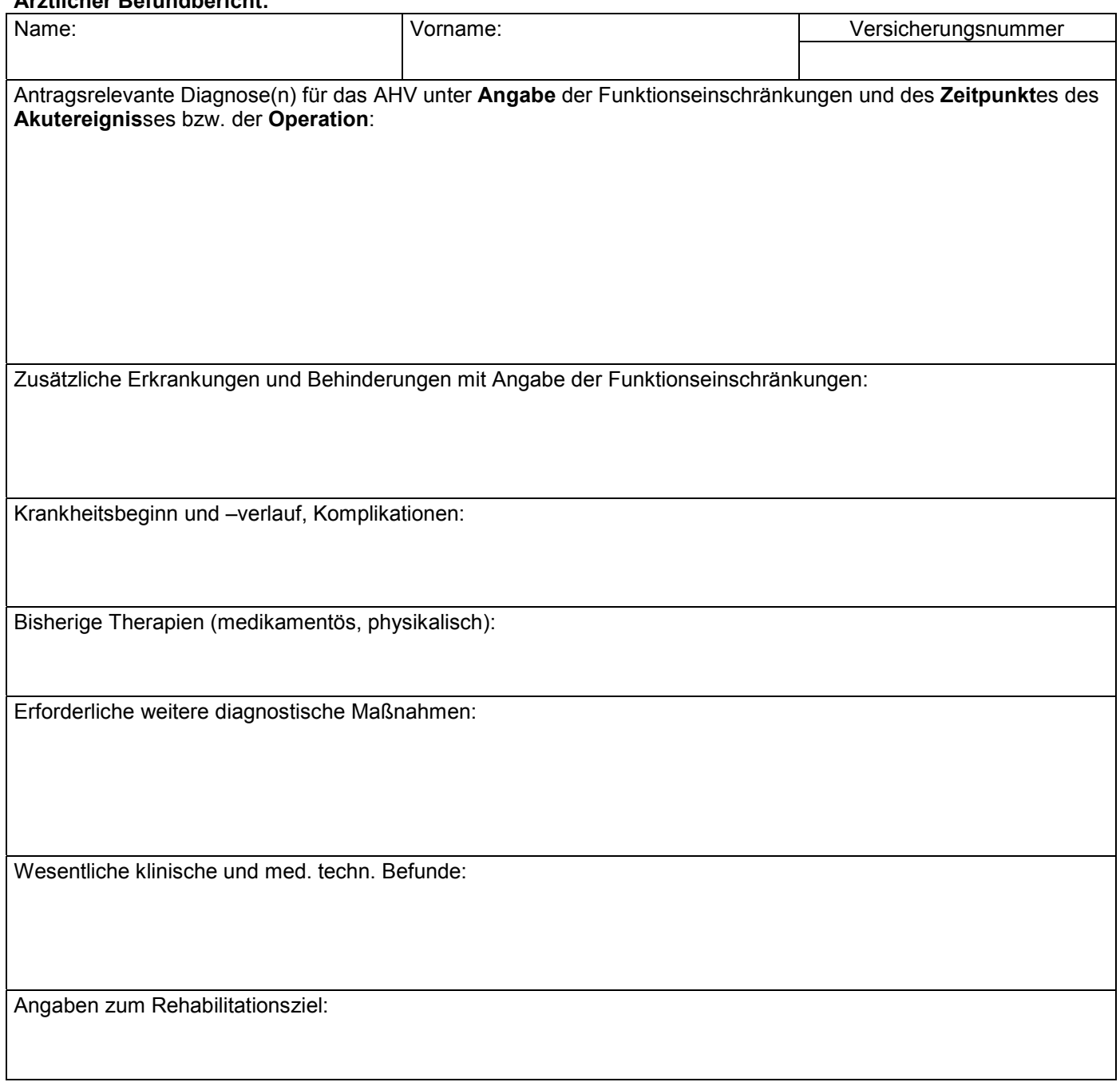

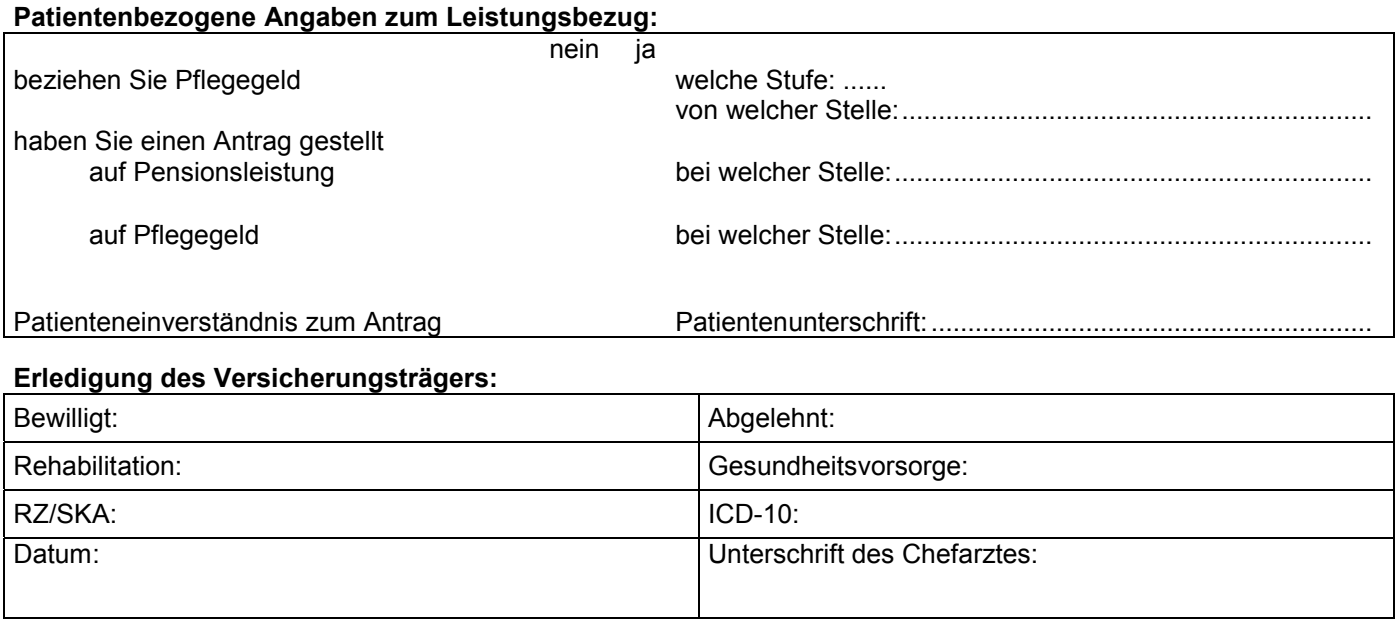